### heckoprobit postestimation — Postestimation tools for heckoprobit

| Postestimation commands | predict  | margins | Remarks and examples |
|-------------------------|----------|---------|----------------------|
| Methods and formulas    | Also see |         |                      |

# **Postestimation commands**

The following postestimation commands are available after heckoprobit:

| Command         | Description                                                                                                    |
|-----------------|----------------------------------------------------------------------------------------------------|
| contrast        | contrasts and ANOVA-style joint tests of parameters                                                                                          |
| estat ic        | Akaike's, consistent Akaike's, corrected Akaike's, and Schwarz's Bayesian infor-<br>mation criteria (AIC, CAIC, AICc, and BIC, respectively) |
| estat summarize | summary statistics for the estimation sample                                                                                                 |
| estat vce       | variance-covariance matrix of the estimators (VCE)                                                                                           |
| estat (svy)     | postestimation statistics for survey data                                                                                                    |
| estimates       | cataloging estimation results                                                                                                    |
| etable          | table of estimation results                                                                                                    |
| * hausman       | Hausman's specification test                                                                                                    |
| lincom          | point estimates, standard errors, testing, and inference for linear combinations of parameters                                               |
| * lrtest        | likelihood-ratio test                                                                                                    |
| margins         | marginal means, predictive margins, marginal effects, and average marginal effects                                                           |
| marginsplot     | graph the results from margins (profile plots, interaction plots, etc.)                                                                      |
| nlcom           | point estimates, standard errors, testing, and inference for nonlinear combinations of parameters                                            |
| predict         | probabilities, linear predictions and their SEs, etc.                                                                                        |
| predictnl       | point estimates, standard errors, testing, and inference for generalized predictions                                                         |
| pwcompare       | pairwise comparisons of parameters                                                                                                    |
| suest           | seemingly unrelated estimation                                                                                                    |
| test            | Wald tests of simple and composite linear hypotheses                                                                                         |
| testnl          | Wald tests of nonlinear hypotheses                                                                                                    |

\*hausman and lrtest are not appropriate with svy estimation results.

## predict

### **Description for predict**

predict creates a new variable containing predictions such as probabilities, linear predictions, and standard errors.

#### Menu for predict

Statistics > Postestimation

### Syntax for predict

```
predict [type] { stub* | newvar | newvarlist } [if ] [in ] [, statistic
outcome(outcome) nooffset]
```

```
predict [type] stub* [if] [in], scores
```

| statistic     | Description                                                    |  |
|---------------|----------------------------------------------------------------|--|
| Main          |                                                                |  |
| pmargin       | marginal probabilities; the default                            |  |
| p1            | bivariate probabilities of levels with selection               |  |
| -<br>р0       | bivariate probabilities of levels with no selection            |  |
| -<br>pcond1   | probabilities of levels conditional on selection               |  |
| -<br>pcond0   | probabilities of levels conditional on no selection            |  |
| psel          | selection probability                                          |  |
| xb            | linear prediction                                              |  |
| stdp          | standard error of the linear prediction                        |  |
| <u>xbs</u> el | linear prediction for selection equation                       |  |
| stdpsel       | standard error of the linear prediction for selection equation |  |

If you do not specify outcome(), pmargin (with one new variable specified) assumes outcome(#1).

You specify one or k new variables with pmargin, where k is the number of outcomes.

You specify one new variable with psel, xb, stdp, xbsel, and stdpsel.

These statistics are available both in and out of sample; type predict ... if e(sample) ... if wanted only for the estimation sample.

### Options for predict

Main

pmargin, the default, calculates the predicted marginal probabilities.

You specify one or k new variables, where k is the number of categories of the outcome variable  $y_j$ . If you specify the outcome() option, you must specify one new variable. If you specify one new variable and do not specify outcome(), outcome(#1) is assumed.

When outcome() is specified, the marginal probability that  $y_j$  is equal to the level outcome() is calculated. When outcome() is not specified, the marginal probabilities for each outcome level are calculated.

p1 calculates the predicted bivariate probabilities of outcome levels with selection.

You specify one or k new variables, where k is the number of categories of the outcome variable  $y_j$ . If you specify the outcome() option, you must specify one new variable. If you specify one new variable and do not specify outcome(), outcome(#1) is assumed.

When outcome() is specified, the bivariate probability that  $y_j$  is equal to the level outcome() and that  $y_j$  is observed is calculated. When outcome() is not specified, the bivariate probabilities for each outcome level and selection are calculated.

p0 calculates the predicted bivariate probabilities of outcome levels with no selection.

You specify one or k new variables, where k is the number of categories of the outcome variable  $y_j$ . If you specify the outcome() option, you must specify one new variable. If you specify one new variable and do not specify outcome(), outcome(#1) is assumed.

When outcome() is specified, the bivariate probability that  $y_j$  is equal to the level outcome() and that  $y_j$  is not observed is calculated. When outcome() is not specified, the bivariate probabilities for each outcome level and no selection are calculated.

pcond1 calculates the predicted probabilities of outcome levels conditional on selection.

You specify one or k new variables, where k is the number of categories of the outcome variable  $y_j$ . If you specify the outcome() option, you must specify one new variable. If you specify one new variable and do not specify outcome(), outcome(#1) is assumed.

When outcome() is specified, the probability that  $y_j$  is equal to the level outcome() given that  $y_j$  is observed is calculated. When outcome() is not specified, the probabilities for each outcome level conditional on selection are calculated.

pcond0 calculates the predicted probabilities of outcome levels conditional on no selection.

You specify one or k new variables, where k is the number of categories of the outcome variable  $y_j$ . If you specify the outcome() option, you must specify one new variable. If you specify one new variable and do not specify outcome(), outcome(#1) is assumed.

When outcome() is specified, the probability that  $y_j$  is equal to the level outcome() given that  $y_j$  is not observed is calculated. When outcome() is not specified, the probabilities for each outcome level conditional on no selection are calculated.

psel calculates the predicted univariate (marginal) probability of selection.

xb calculates the linear prediction for the outcome variable, which is  $\mathbf{x}_j \boldsymbol{\beta}$  if offset() was not specified and  $\mathbf{x}_j \boldsymbol{\beta}$  + offset<sup> $\beta$ </sup><sub>j</sub> if offset() was specified.

- stdp calculates the standard error of the prediction, which can be thought of as the standard error of the predicted expected value or mean for the observation's covariate pattern. The standard error of the prediction is also referred to as the standard error of the fitted value.
- xbsel calculates the linear prediction for the selection equation, which is  $z_j\gamma$  if offset() was not specified in select() and  $z_j\gamma$  + offset<sup> $\gamma$ </sup><sub>*j*</sub> if offset() was specified in select().
- stdpsel calculates the standard error of the linear prediction for the selection equation.
- outcome(outcome) specifies for which outcome the predicted probabilities are to be calculated. outcome() should contain either one value of the dependent variable or one of #1, #2, ..., with #1 meaning the first category of the dependent variable, #2 meaning the second category, etc.
- nooffset is relevant only if you specified offset(*varname*) for heckoprobit. It modifies the calculations made by predict so that they ignore the offset variable; the linear prediction is treated as  $\mathbf{x}_j \mathbf{b}$  rather than as  $\mathbf{x}_j \mathbf{b}$  + offset<sub>j</sub>.
- scores calculates equation-level score variables.

The first new variable will contain  $\partial \ln L / \partial (\mathbf{x}_i \boldsymbol{\beta})$ .

The second new variable will contain  $\partial \ln L / \partial(\mathbf{z}_i \boldsymbol{\gamma})$ .

When the dependent variable takes k different values, new variables three through k + 1 will contain  $\partial \ln L / \partial (\kappa_{i-2})$ .

The last new variable will contain  $\partial \ln L / \partial (\operatorname{atanh} \rho)$ .

## margins

### **Description for margins**

margins estimates margins of response for probabilities and linear predictions.

### Menu for margins

Statistics > Postestimation

### Syntax for margins

| <pre>margins [marginlist] [, options]</pre>                                        |                                                     |  |  |
|------------------------------------------------------------------------------------|-----------------------------------------------------|--|--|
| <pre>margins [marginlist], predict(statistic) [predict(statistic)] [options]</pre> |                                                     |  |  |
| statistic                                                                          | Description                                         |  |  |
| default                                                                            | marginal probabilities for each outcome             |  |  |
| pmargin                                                                            | marginal probabilities                              |  |  |
| <u>p1</u>                                                                          | bivariate probabilities of levels with selection    |  |  |
| p0                                                                                 | bivariate probabilities of levels with no selection |  |  |
| pcond1                                                                             | probabilities of levels conditional on selection    |  |  |
| pcond0                                                                             | probabilities of levels conditional on no selection |  |  |
| psel                                                                               | selection probability                               |  |  |
| xb                                                                                 | linear prediction                                   |  |  |
| <u>xbs</u> el                                                                      | linear prediction for selection equation            |  |  |
| stdp                                                                               | not allowed with margins                            |  |  |
| stdpsel                                                                            | not allowed with margins                            |  |  |

pmargin, p1, p0, pcond1, and pcond0 default to the first outcome.

Statistics not allowed with margins are functions of stochastic quantities other than e(b).

For the full syntax, see [R] margins.

### **Remarks and examples**

3

4

-.0020603

.0486238

#### Example 1

In example 1 of [R] heckoprobit, we examined a simulated dataset of 5,000 women, 3,480 of whom work and can thus report job satisfaction. Using job satisfaction (satisfaction) as the outcome variable and employment (work) as the selection variable, we estimated the parameters of an ordered probit sample-selection model. Covariates age (age), years of education (education), number of children (children), and marital status (married) are expected to affect selection. The outcome, job satisfaction, is affected by age (age) and education (education).

We first reestimate the parameters of the regression, but this time we request a robust variance estimator:

```
. use https://www.stata-press.com/data/r19/womensat
(Job satisfaction, female)
. heckoprobit satisfaction education age,
> select(work=education age i.married##c.children) vce(robust)
(output omitted)
```

We then use margins (see [R] margins) to estimate the average marginal effect of education on the probability of having low job satisfaction.

```
. margins, dydx(education) vce(unconditional)
Average marginal effects
                                                          Number of obs = 5,000
dy/dx wrt: education
1. predict: Pr(satisfaction=1), predict(pmargin outcome(1))
2. predict: Pr(satisfaction=2), predict(pmargin outcome(2))
3._predict: Pr(satisfaction=3), predict(pmargin outcome(3))
4. predict: Pr(satisfaction=4), predict(pmargin outcome(4))
                          Unconditional
                    dy/dx
                            std. err.
                                                 P>171
                                                           [95% conf. interval]
                                            Z
education
    _predict
                -.0234776
                             .0019176
                                        -12.24
                                                 0.000
                                                           -.027236
                                                                      -.0197192
          1
          2
                -.0230858
                             .0015143
                                        -15.24
                                                 0.000
                                                          -.0260538
                                                                       -.0201178
```

The estimated average marginal effect of education on the probability of having low job satisfaction is approximately -0.023.

-1.80

26.15

.001142

.0018593

0.071

0.000

-.0042987

.0449795

.000178

.052268

### Methods and formulas

The ordinal outcome equation is

$$y_j = \sum_{h=1}^{H} v_h \mathbf{1} \left( \kappa_{h-1} < \mathbf{x}_j \boldsymbol{\beta} + u_{1j} \leq \kappa_h \right)$$

where  $\mathbf{x}_j$  is the outcome covariates,  $\boldsymbol{\beta}$  is the coefficients, and  $u_{1j}$  is a random-error term. The observed outcome values  $v_1, \ldots, v_H$  are integers such that  $v_i < v_m$  for i < m.  $\kappa_1, \ldots, \kappa_{H-1}$  are real numbers such that  $\kappa_i < \kappa_m$  for i < m.  $\kappa_0$  is taken as  $-\infty$  and  $\kappa_H$  is taken as  $+\infty$ .

The selection equation is

$$s_j = 1(\mathbf{z}_j \mathbf{\gamma} + u_{2j} > 0)$$

where  $s_j = 1$  if we observed  $y_j$  and 0 otherwise,  $\mathbf{z}_j$  is the covariates used to model the selection process,  $\gamma$  is the coefficients for the selection process, and  $u_{2j}$  is a random-error term.

 $(u_{1j}, u_{2j})$  have bivariate normal distribution with mean zero and variance matrix

$$\begin{bmatrix} 1 & \rho \\ \rho & 1 \end{bmatrix}$$

The probability of selection is

$$\Pr(s_i = 1) = \Phi(\mathbf{z}_i \boldsymbol{\gamma} + \text{offset}_i^{\gamma})$$

 $\Phi(\cdot)$  is the standard cumulative normal distribution function.

The probability of selection and the outcome  $y_j = v_h$  is

$$\begin{split} \Pr(y_j = v_h, s_j = 1) &= \Phi_2 \left( \mathbf{z}_j \mathbf{\gamma} + \text{offset}_j^{\gamma}, \kappa_h - x_j \boldsymbol{\beta} - \text{offset}_j^{\beta}, -\rho \right) \\ &- \Phi_2 \left( \mathbf{z}_j \mathbf{\gamma} + \text{offset}_j^{\gamma}, \kappa_{h-1} - \mathbf{x}_j \boldsymbol{\beta} - \text{offset}_j^{\beta}, -\rho \right) \end{split}$$

 $\Phi_2(\cdot)$  is the cumulative bivariate normal distribution function (with mean  $\begin{bmatrix} 0 & 0 \end{bmatrix}'$ ).

The probability of  $y_j$  not being selected and the outcome  $y_j = v_h$  is

$$\begin{split} \Pr(y_j = v_h, s_j = 0) &= \Phi_2 \left( -\mathbf{z}_j \mathbf{\gamma} - \mathrm{offset}_j^{\gamma}, \kappa_h - x_j \boldsymbol{\beta} - \mathrm{offset}_j^{\beta}, \rho \right) \\ &- \Phi_2 \left( -\mathbf{z}_j \mathbf{\gamma} - \mathrm{offset}_j^{\gamma}, \kappa_{h-1} - \mathbf{x}_j \boldsymbol{\beta} - \mathrm{offset}_j^{\beta}, \rho \right) \end{split}$$

The probability of outcome  $y_j = v_h$  given selection is

$$\Pr(y_j = v_h | s_j = 1) = \frac{\Pr(y_j = v_h, s_j = 1)}{\Pr(s_j = 1)}$$

The probability of outcome  $y_i = v_h$  given  $y_i$  is not selected is

$$\Pr(y_j=v_h|s_j=0)=\frac{\Pr(y_j=v_h,s_j=0)}{\Pr(s_j=0)}$$

The marginal probabilities of the outcome  $y_j$  are

$$\begin{split} &\Pr(y_j = v_1) = \Phi(\kappa_1 - x_j \boldsymbol{\beta} - \mathrm{offset}_j^{\beta}) \\ &\Pr(y_j = v_H) = 1 - \Phi(\kappa_{H-1} - x_j \boldsymbol{\beta} - \mathrm{offset}_j^{\beta}) \\ &\Pr(y_j = v_h) = \Phi(\kappa_h - x_j \boldsymbol{\beta} - \mathrm{offset}_j^{\beta}) - \Phi(\kappa_{h-1} - x_j \boldsymbol{\beta} - \mathrm{offset}_j^{\beta}) \end{split}$$

#### Also see

- [R] heckoprobit Ordered probit model with sample selection
- [U] 20 Estimation and postestimation commands

Stata, Stata Press, and Mata are registered trademarks of StataCorp LLC. Stata and Stata Press are registered trademarks with the World Intellectual Property Organization of the United Nations. StataNow and NetCourseNow are trademarks of StataCorp LLC. Other brand and product names are registered trademarks or trademarks of their respective companies. Copyright © 1985–2025 StataCorp LLC, College Station, TX, USA. All rights reserved.

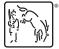

For suggested citations, see the FAQ on citing Stata documentation.